## **Interakcja Cz łowiek – Komputer materia ły pomocnicze**

Tworzenie modelu graficznego prostego mebla w programie Blender

> Piotr SzczerbaS ławomir Samolej

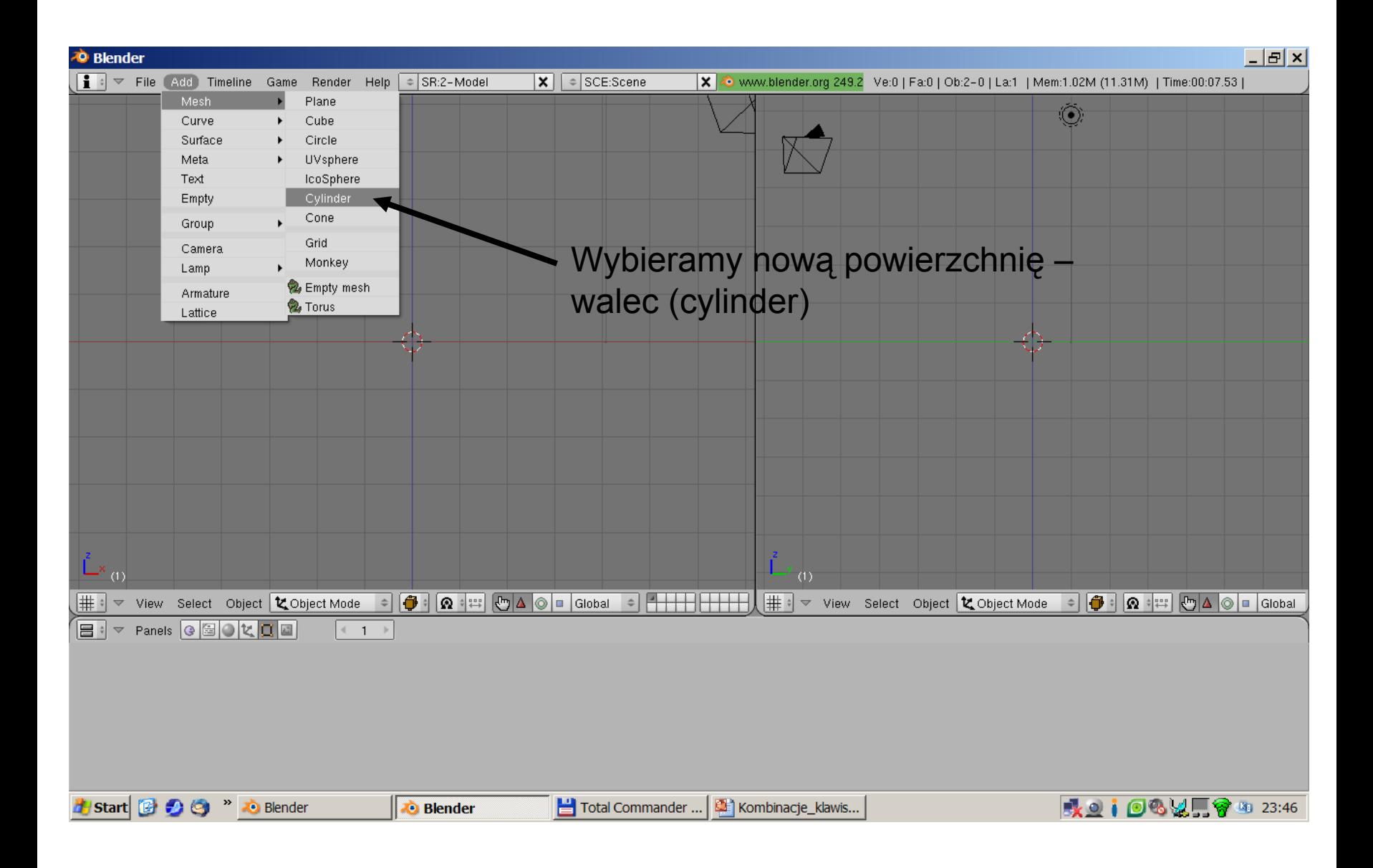

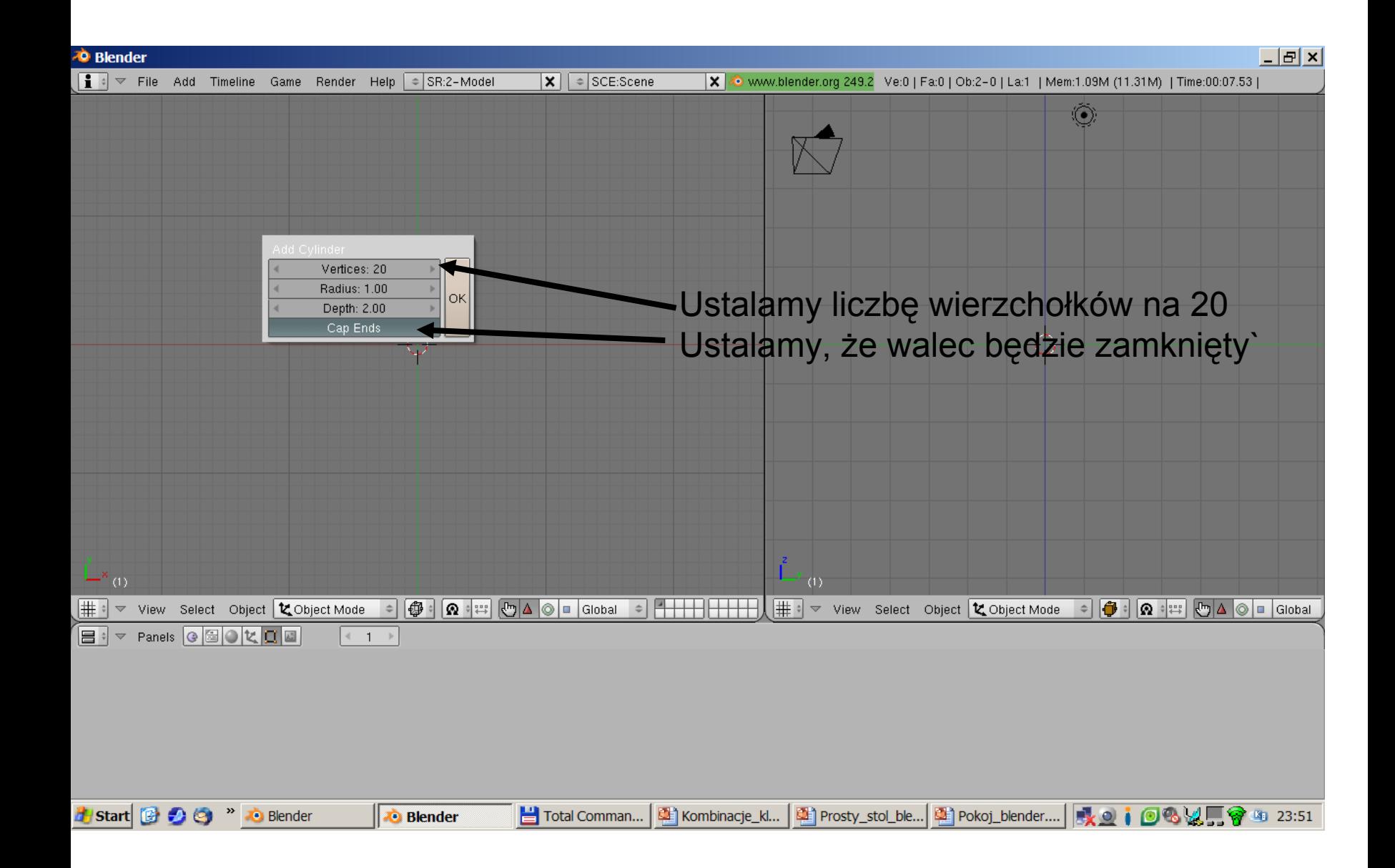

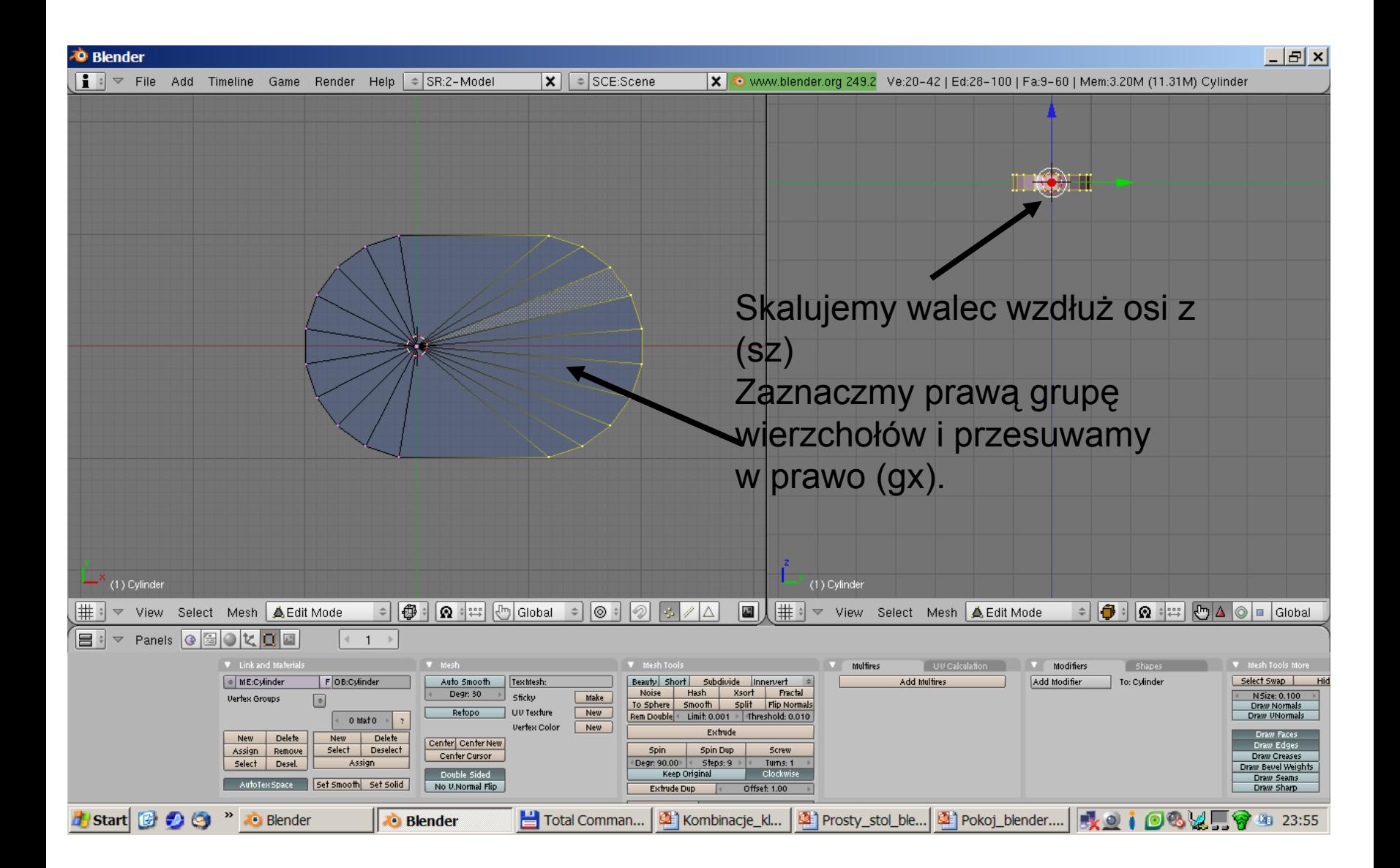

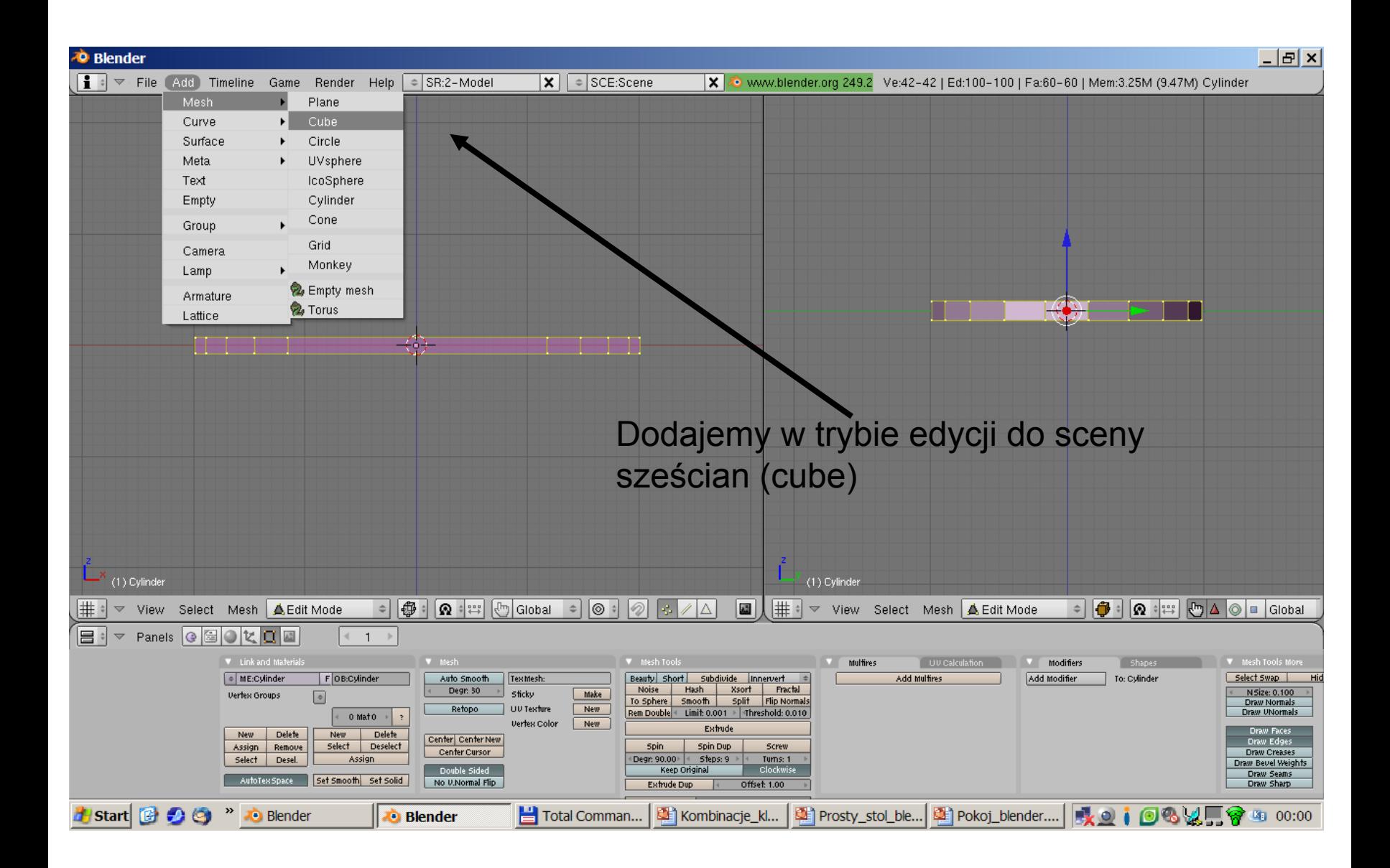

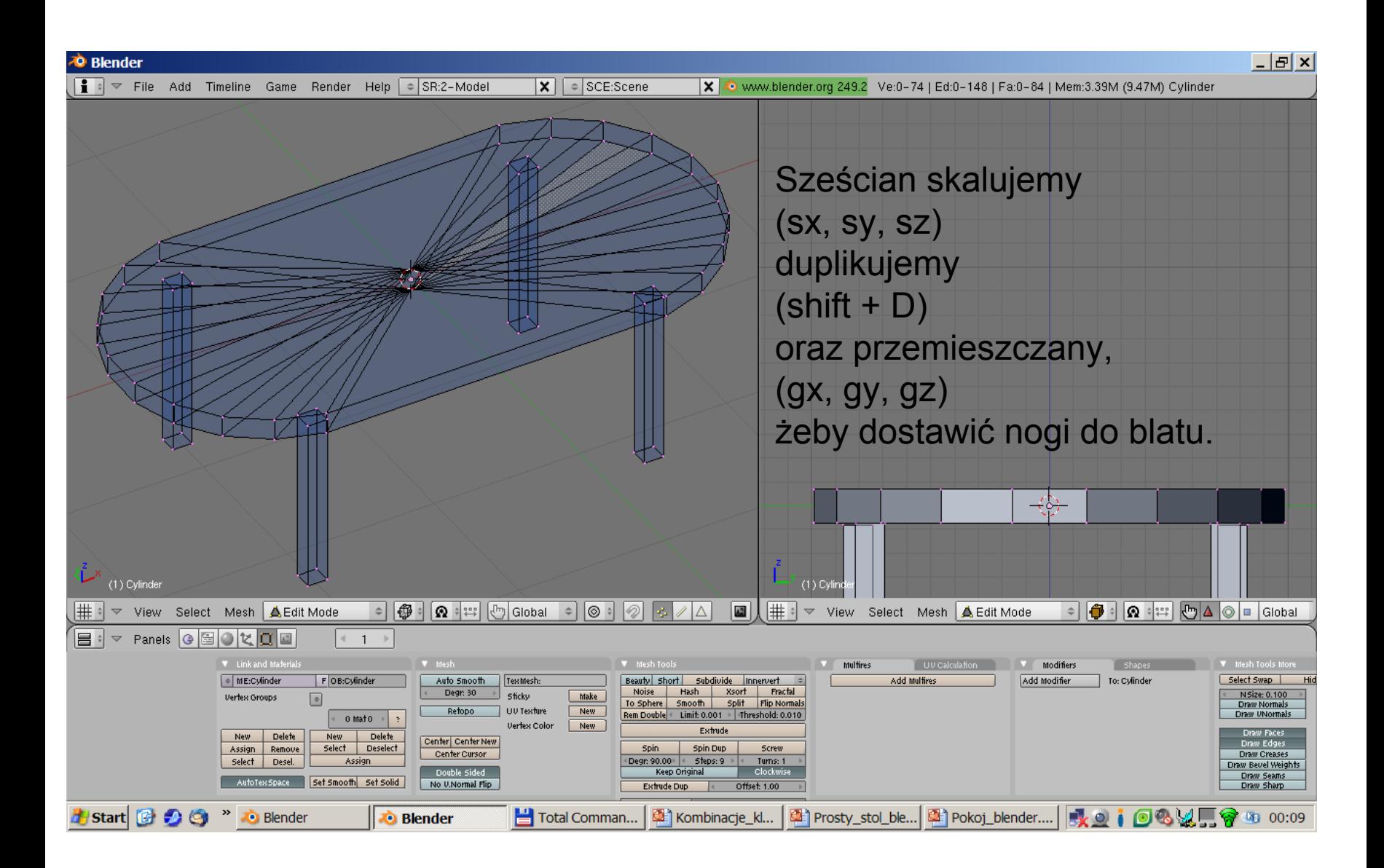